## **Generic table tool**

The Generic Table tool allows templates to:

- Access data of the Generic Table.
- Use diagrams to get data from the Generic Table.
- Get the row elements.
- Get the column names.
- Get the cell values.

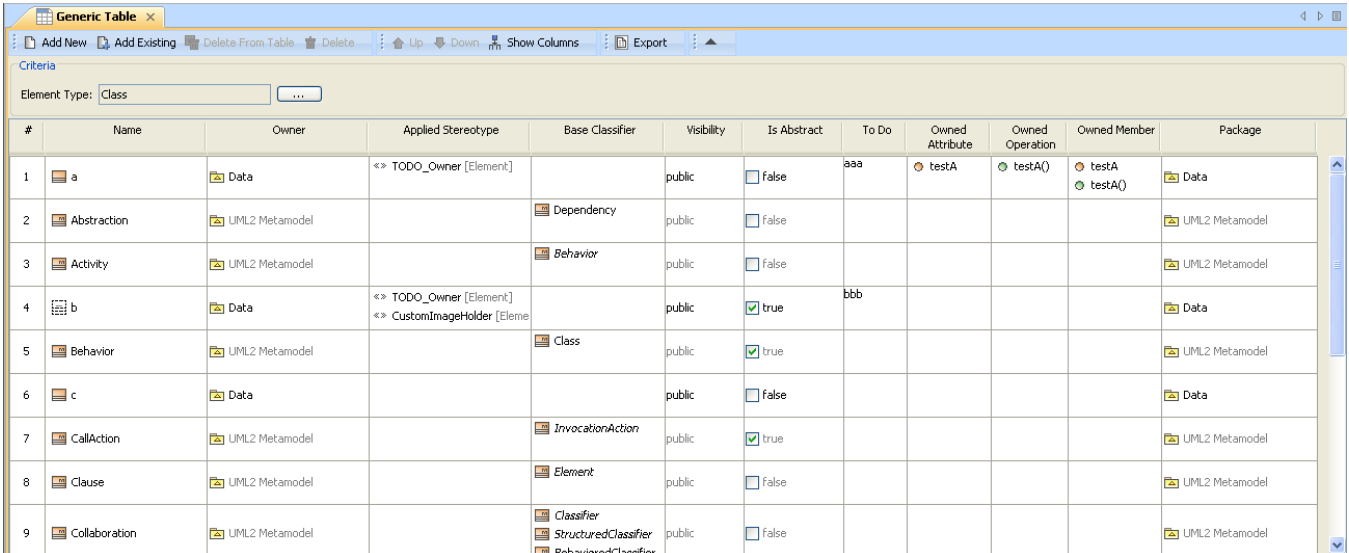

## The Generic Table Dialog.

Like other Custom Tools, the Generic Table tool 'generictabletool.jar' must be presented in the 'extensions' folder of the Report Wizard plugin. For further information on Custom Tools and the installation, see section [Custom tool.](https://docs.nomagic.com/display/MD190SP1/Custom+tool)

To import the Generic Table tool to a template, for example, type the following code in the template.

#import('generic', 'com.nomagic.reportwizard.tools.GenericTableTool')

## **Related pages**

- [Generic table tool API](https://docs.nomagic.com/display/MD190SP1/Generic+table+tool+API)
- [Code examples for generic table tool](https://docs.nomagic.com/display/MD190SP1/Code+examples+for+generic+table+tool)